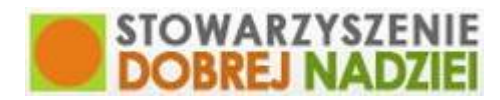

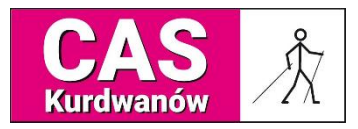

## **Centrum Aktywności Seniorów Kurdwanów**

adres - ul. Witosa 39, 30-612 Kraków

kontakt – tel. 510 789 340

e-mail – [sdn.cas2@gmail.com](mailto:sdn.cas2@gmail.com)

## **Harmonogram zajęć - PAŹDZIERNIK 2020**

## **OBOWIĄZUJE OD 01 października**

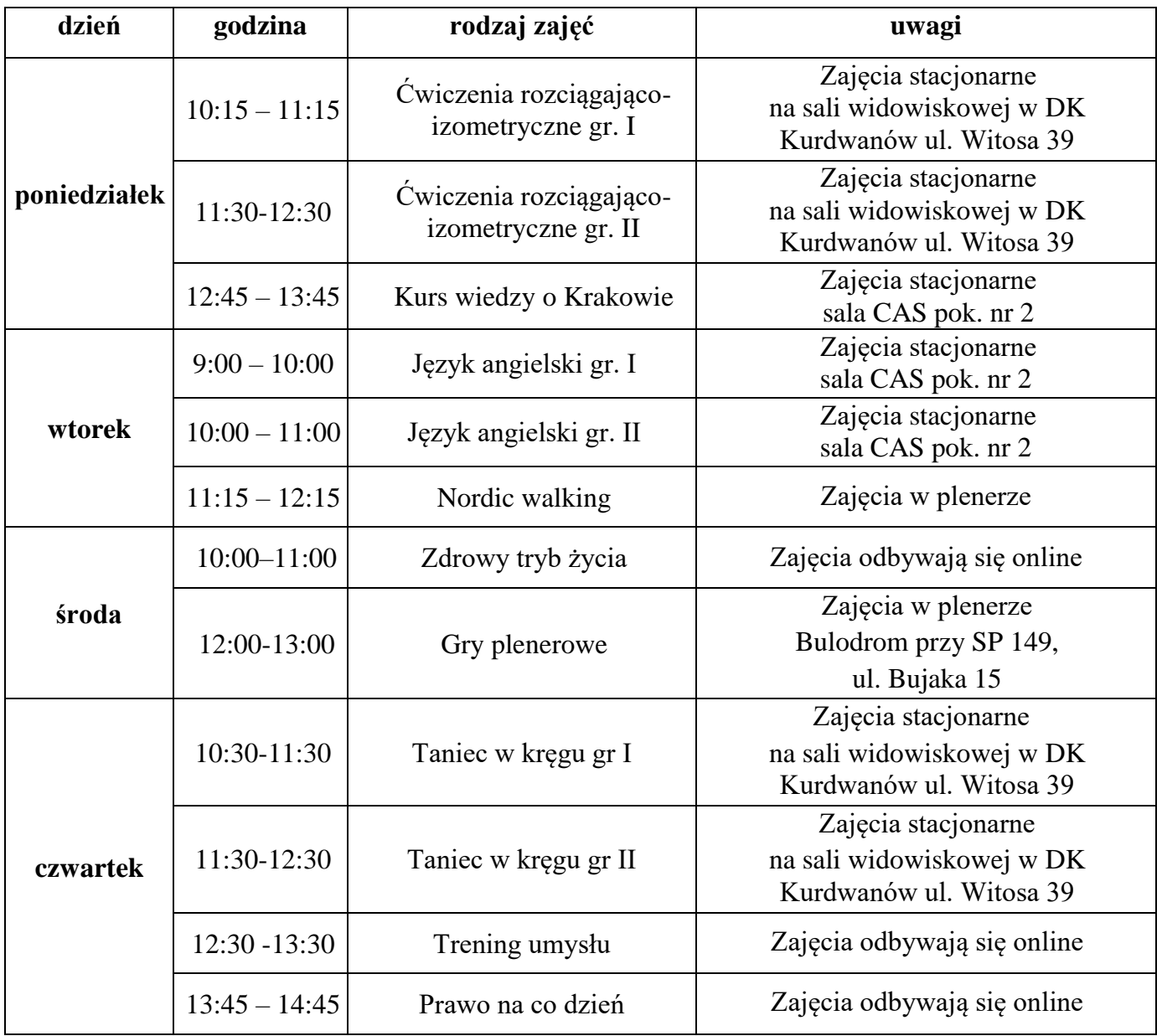

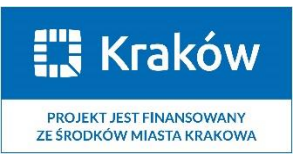

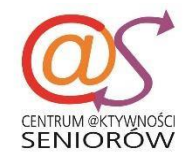

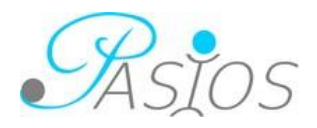

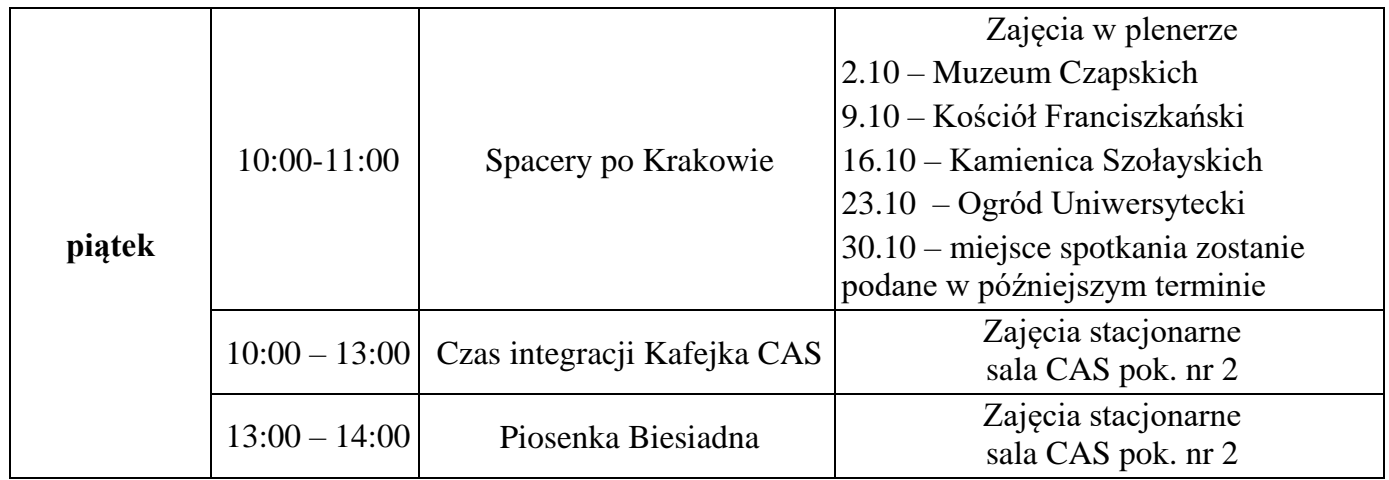

## **Zajęcia dodatkowe –** *Październik 2020*

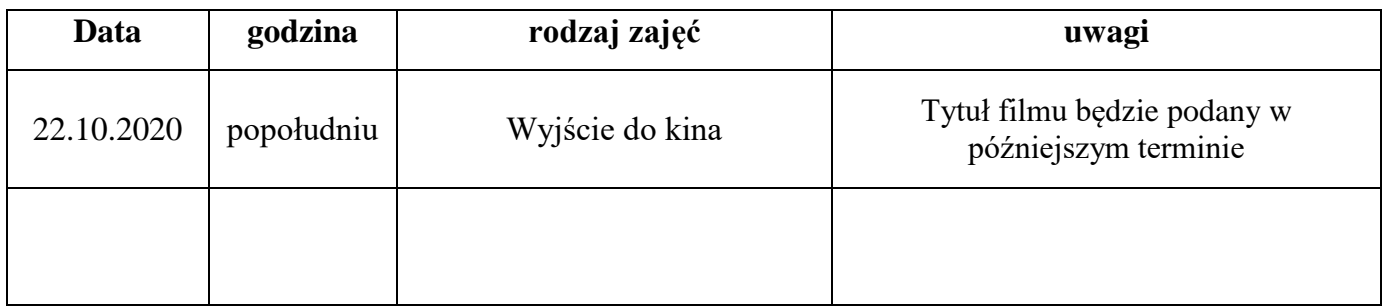

Zajęcia online odbywają się w programie ZOOM pod linkiem:

<https://us04web.zoom.us/j/3356260784?pwd=eWhqTk5abjRwZmh4RzlBUGY4aDVudz09>

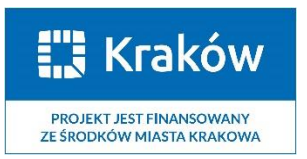

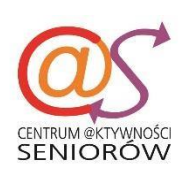

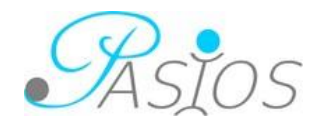